## Package 'reglogit'

September 14, 2018

<span id="page-0-0"></span>Type Package

Title Simulation-Based Regularized Logistic Regression

Version 1.2-6

Date 2018-09-14

Author Robert B. Gramacy <rbg@vt.edu>

Maintainer Robert B. Gramacy <rbg@vt.edu>

**Depends**  $R$  ( $>= 2.14.0$ ), methods, mythorm, boot, Matrix

Suggests plgp

Description Regularized (polychotomous) logistic regression by Gibbs sampling. The package implements subtly different MCMC schemes with varying efficiency depending on the data type (binary v. binomial, say) and the desired estimator (regularized maximum likelihood, or Bayesian maximum a posteriori/posterior mean, etc.) through a unified interface.

License LGPL

URL [http://bobby.gramacy.com/r\\_packages/reglogit](http://bobby.gramacy.com/r_packages/reglogit)

LazyLoad yes

NeedsCompilation yes

Repository CRAN

Date/Publication 2018-09-14 17:40:03 UTC

### R topics documented:

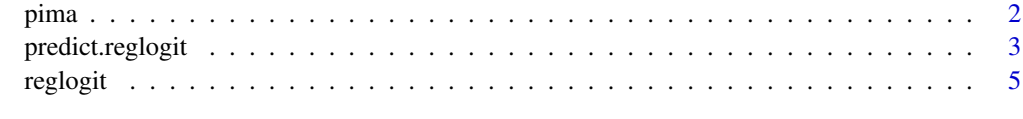

 $\blacksquare$ 

#### <span id="page-1-0"></span>Description

A population of women who were at least 21 years old, of Pima Indian heritage and living near Phoenix, Arizona, was tested for diabetes according to World Health Organization criteria. The data were collected by the US National Institute of Diabetes and Digestive and Kidney Diseases.

#### Usage

data(pima)

#### Format

A data frame with 768 observations on the following 9 variables.

npreg number of pregnancies glu plasma glucose concentration in an oral glucose tolerance test bp diastolic blood pressure (mm Hg) skin tricepts skin fold thickness (mm) serum 2-hour serum insulin (mu U/ml) bmi mody mass index (weight in kg/(height in m) $\binom{1}{2}$ ped diabetes pedigree function age age in years y classification label: 1 for diabetic

#### Source

Smith, J. W., Everhart, J. E., Dickson, W. C., Knowler, W. C. and Johannes, R. S. (1988) *Using the ADAP learning algorithm to forecast the onset of diabetes mellitus. In Proceedings of the Symposium on Computer Applications in Medical Care (Washington, 1988)*, ed. R. A. Greenes, pp. 261-265. Los Alamitos, CA: IEEE Computer Society Press.

Ripley, B.D. (1996) *Pattern Recognition and Neural Networks.* Cambridge: Cambridge University Press.

UCI Machine Learning Repository <http://archive.ics.uci.edu/ml/datasets/Pima+Indians+Diabetes>

#### Examples

```
data(pima)
## see reglogit documentation for an example using this data
```
<span id="page-2-2"></span><span id="page-2-0"></span>predict.reglogit *Prediction for regularized (polychotomous) logistic regression models*

#### <span id="page-2-1"></span>Description

Sampling from the posterior predictive distribution of a regularized (multinomial) logistic regression fit, including entropy information for variability assessment

#### Usage

```
## S3 method for class 'reglogit'
predict(object, XX, burnin = round(0.1 * nrow(object$beta)), ...)## S3 method for class 'regmlogit'
predict(object, XX, burnin = round(0.1 * dim(object$beta)[1]), ...
```
#### Arguments

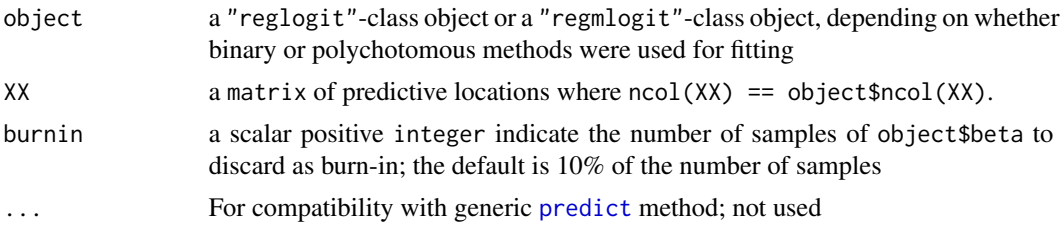

#### Details

Applies the logit transformation (reglogit) or multinomial logit (regmlogit) to convert samples of the linear predictor at XX into a samples from a predictive posterior probability distribution. The raw probabilties, averages (posterior means), entropies, and posterior mean casses (arg-max of the average probabilities) are returned.

#### Value

The output is a list with components explained below. For predict. regmlogit everyhing (except entropy) is expanded by one dimension into an array or matrix as appropriate.

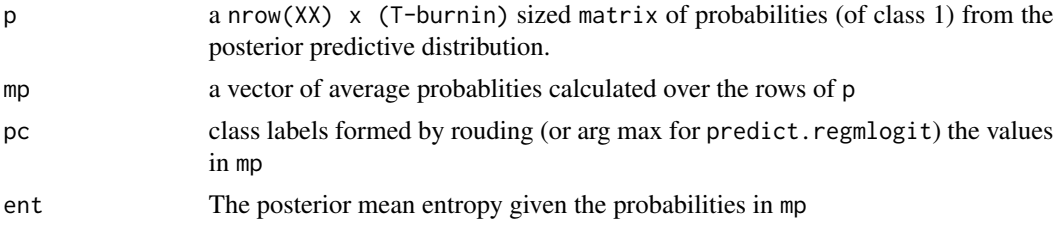

#### Author(s)

Robert B. Gramacy <rbg@vt.edu>

#### <span id="page-3-0"></span>References

R.B. Gramacy, N.G. Polson. "Simulation-based regularized logistic regression". (2012) Bayesian Analysis, 7(3), p567-590; arXiv:1005.3430; <http://arxiv.org/abs/1005.3430>

C. Holmes, K. Held (2006). "Bayesian Auxilliary Variable Models for Binary and Multinomial Regression". Bayesian Analysis, 1(1), p145-168.

#### See Also

[reglogit](#page-4-1) and [regmlogit](#page-4-2)

#### Examples

## see reglogit for a full example of binary classifiction complete with ## sampling from the posterior predictive distribution.

## the example here is for polychotomous classification and prediction

```
## Not run:
library(plgp)
x \leq -\text{seq}(-2, 2, \text{length}=40)X \leftarrow expand.grid(x, x)
C \leftarrow \exp 2d.C(X)xx < - seq(-2, 2, length=100)
XX <- expand.grid(xx, xx)
CC \leftarrow \exp2d.C(XX)## build cubically-expanded design matrix (with interactions)
Xe <- cbind(X, X[,1]^2, X[,2]^2, X[,1]*X[,2],
             X[,1]^3, X[,2]^3, X[,1]^2*X[,2], X[,2]^2*X[,1],
             (X[, 1]*X[, 2])^2)
## perform MCMC
T < - 1000out <- regmlogit(T, C, Xe, nu=6, normalize=TRUE)
## create predictive (cubically-expanded) design matrix
XX <- as.matrix(XX)
XXe \leq -\text{cbind}(XX, XX[, 1]^2, XX[, 2]^2, XX[, 1]^*XX[, 2],XX[,1]^3, XX[,2]^3, XX[,1]^2*XX[,2], XX[,2]^2*XX[,1],
              (XX[, 1]*XX[, 2])^2)
## predict class labels
p <- predict(out, XXe)
## make an image of the predictive surface
\text{cols} \leq \text{c}(\text{gray}(0.85), \text{gray}(0.625), \text{gray}(0.4))par(mfrow=c(1,3))
image(xx, xx, matrix(CC, ncol=length(xx)), col=cols, main="truth")
image(xx, xx, matrix(p$c, ncol=length(xx)), col=cols, main="predicted")
image(xx, xx, matrix(p$ent, ncol=length(xx)), col=heat.colors(128),
      main="entropy")
```
#### <span id="page-4-0"></span>reglogit 5 and 5 and 5 and 5 and 5 and 5 and 5 and 5 and 5 and 5 and 5 and 5 and 5 and 5 and 5 and 5 and 5 and 5 and 5 and 5 and 5 and 5 and 5 and 5 and 5 and 5 and 5 and 5 and 5 and 5 and 5 and 5 and 5 and 5 and 5 and 5 a

## End(Not run)

#### <span id="page-4-1"></span>reglogit *Gibbs sampling for regularized logistic regression*

#### <span id="page-4-2"></span>Description

Regularized (multinomial) logistic regression by Gibbs sampling implementing subtly different MCMC schemes with varying efficiency depending on the data type (binary v. binomial, say) and the desired estimator (regularized maximum likelihood, or Bayesian maximum a posteriori/posterior mean, etc.) through a unified interface.

#### Usage

```
reglogit(T, y, X, N = NULL, flatten = FALSE, sigma = 1, nu = 1,
     kappa = 1, icept = TRUE, normalize = TRUE, zzero = TRUE,
     powerprior = TRUE, kmax = 442, bstart = NULL, lt = NULL,
     nup = list(a = 2, b = 0.1), save.latents = FALSE, verb = 100)
regmlogit(T, y, X, flatten = FALSE, sigma = 1, nu = 1, kappa = 1,
     icept=TRUE, normalize = TRUE, zzero = TRUE, powerprior = TRUE,
     kmax = 442, bstart = NULL, lt = NULL, nup = list(a=2, b=0.1),
     save.latents = FALSE, verb=100)
```
#### Arguments

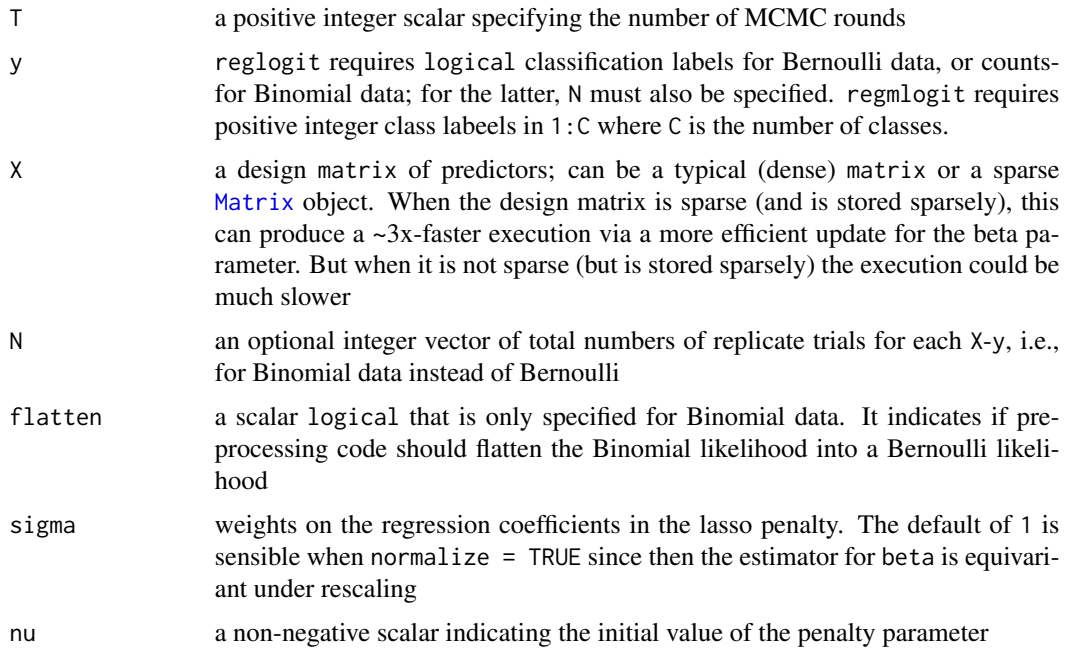

<span id="page-5-0"></span>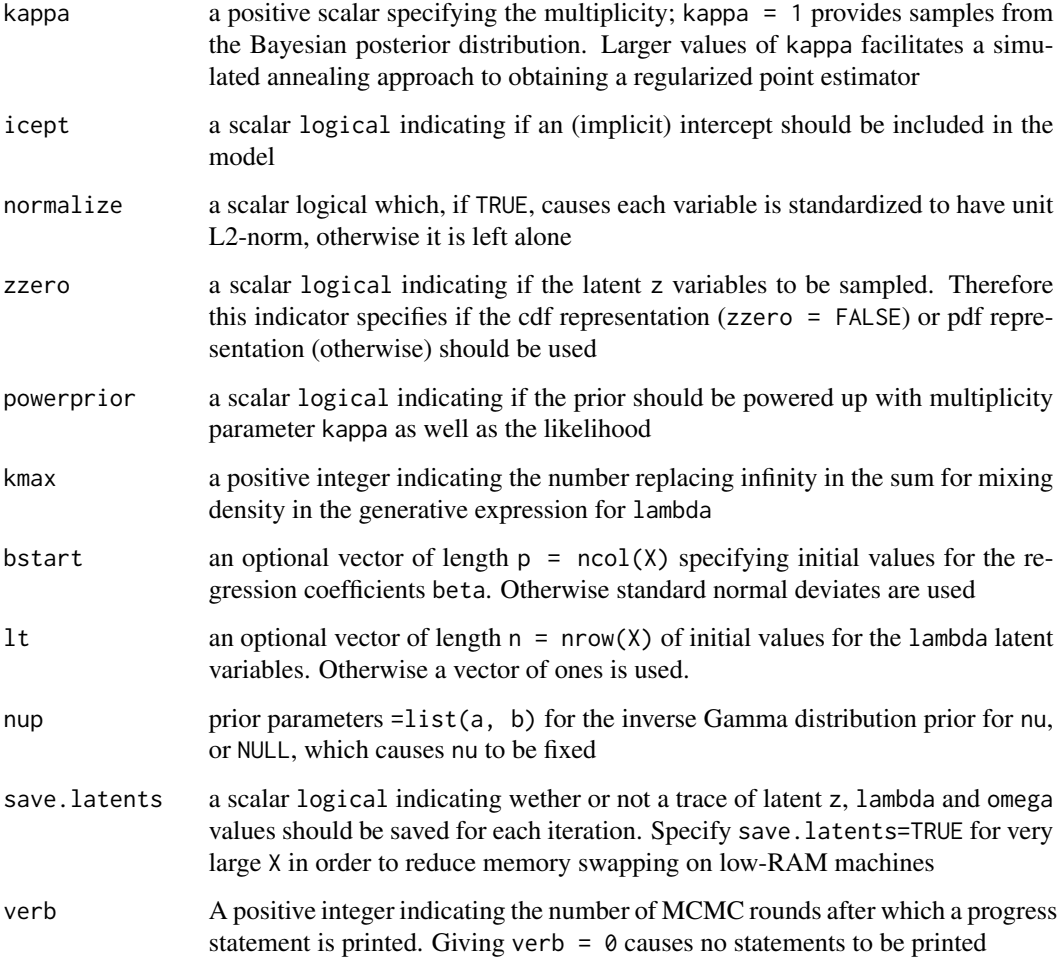

#### **Details**

These are the main functions in the package. They support an omnibus framework for simulationbased regularized logistic regression. The default arguments invoke a Gibbs sampling algorithm to sample from the posterior distribution of a logistic regression model with lasso-type (doubleexponential) priors. See the paper by Gramacy  $\&$  Polson (2012) for details. Both cdf and pdf implementations are provided, which use slightly different latent variable representations, resulting in slightly different Gibbs samplers. These methods extend the un-regularized methods of Holmes \& Held (2006)

The kappa parameter facilitates simulated annealing (SA) implementations in order to help find the MAP, and other point estimators. The actual SA algorithm is not provided in the package. However, it is easy to string calls to this function, using the outputs from one call as inputs to another, in order to establish a SA schedule for increasing kappa values.

The regmlogit function is a wrapper around the Gibbs sampler inside reglogit, invoking C-1 linked chains for C classes, extending the polychotomous regression scheme outlined by Holmes \& Held (2006). For an example with regmlogit, see [predict.regmlogit](#page-2-1)

#### <span id="page-6-0"></span>reglogit the contract of the contract of the contract of the contract of the contract of the contract of the contract of the contract of the contract of the contract of the contract of the contract of the contract of the c

#### Value

The output is a list object of type "reglogit" or "regmlogit" containing a subset of the following fields; for "regmlogit" everyhing is expanded by one dimension into an array or matrix as appropriate.

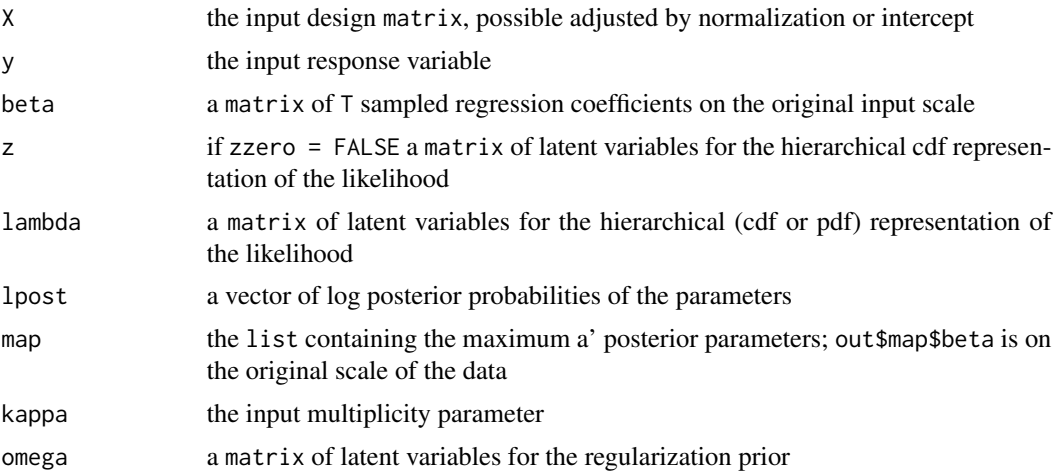

#### Author(s)

Robert B. Gramacy <rbg@vt.edu>

#### References

R.B. Gramacy, N.G. Polson. "Simulation-based regularized logistic regression". (2012) Bayesian Analysis, 7(3), p567-590; arXiv:1005.3430; <http://arxiv.org/abs/1005.3430>

C. Holmes, K. Held (2006). "Bayesian Auxilliary Variable Models for Binary and Multinomial Regression". Bayesian Analysis, 1(1), p145-168.

#### See Also

[predict.reglogit](#page-2-2), [predict.regmlogit](#page-2-1), [blasso](#page-0-0) and [regress](#page-0-0)

#### Examples

```
## load in the pima indian data
data(pima)
X <- as.matrix(pima[,-9])
y <- as.numeric(pima[,9])
## pre-normalize to match the comparison in the paper
one \leq rep(1, nrow(X))
normx <- sqrt(drop(one %*% (X^2)))
X <- scale(X, FALSE, normx)
## compare to the GLM fit
fit.logit <- glm(y~X, family=binomial(link="logit"))
```

```
bstart <- fit.logit$coef
## do the Gibbs sampling
T <- 300 ## set low for CRAN checks; increase to >= 1000 for better results
out6 <- reglogit(T, y, X, nu=6, nup=NULL, bstart=bstart, normalize=FALSE)
## plot the posterior distribution of the coefficients
burnin <- (1:(T/10))
boxplot(out6$beta[-burnin,], main="nu=6, kappa=1", ylab="posterior",
        xlab="coefficients", bty="n", names=c("mu", paste("b", 1:8, sep="")))
abline(h=0, lty=2)
## add in GLM fit and MAP with legend
points(bstart, col=2, pch=17)
points(out6$map$beta, pch=19, col=3)
legend("topright", c("MLE", "MAP"), col=2:3, pch=c(17,19))
## simple prediction
p6 <- predict(out6, XX=X)
## hit rate
mean(p6$c == y)##
## for a polychotomous example, with prediction,
## see ? predict.regmlogit
##
## Not run:
## now with kappa=10
out10 <- reglogit(T, y, X, kappa=10, nu=6, nup=NULL, bstart=bstart,
                            normalize=FALSE)
## plot the posterior distribution of the coefficients
par(mfrow=c(1,2))
boxplot(out6$beta[-burnin,], main="nu=6, kappa=1", ylab="posterior",
        xlab="coefficients", bty="n", names=c("mu", paste("b", 1:8, sep="")))
abline(h=0, lty=2)
points(bstart, col=2, pch=17)
points(out6$map$beta, pch=19, col=3)
legend("topright", c("MLE", "MAP"), col=2:3, pch=c(17,19))
boxplot(out10$beta[-burnin,], main="nu=6, kappa=10", ylab="posterior",
        xlab="coefficients", bty="n", names=c("mu", paste("b", 1:8, sep="")))
abline(h=0, lty=2)
## add in GLM fit and MAP with legend
points(bstart, col=2, pch=17)
points(out10$map$beta, pch=19, col=3)
legend("topright", c("MLE", "MAP"), col=2:3, pch=c(17,19))
## End(Not run)
##
## now some binomial data
##
```
#### reglogit the contract of the contract of the contract of the contract of the contract of the contract of the contract of the contract of the contract of the contract of the contract of the contract of the contract of the c

```
## Not run:
## synthetic data generation
library(boot)
N <- rep(20, 100)
beta <- c(2, -3, 2, -4, 0, 0, 0, 0, 0)
X <- matrix(runif(length(N)*length(beta)), ncol=length(beta))
eta <- drop(1 + X %*) beta)
p <- inv.logit(eta)
y <- rbinom(length(N), N, p)
## run the Gibbs sampler for the logit -- uses the fast Binomial
## version; for a comparison, try flatten=FALSE
out <- reglogit(T, y, X, N)
## plot the posterior distribution of the coefficients
boxplot(out$beta[-burnin,], main="binomial data", ylab="posterior",
       xlab="coefficients", bty="n",
       names=c("mu", paste("b", 1:ncol(X), sep="")))
abline(h=0, lty=2)
## add in GLM fit, the MAP fit, the truth, and a legend
fit.logit <- glm(y/N~X, family=binomial(link="logit"), weights=N)
points(fit.logit$coef, col=2, pch=17)
points(c(1, beta), col=4, pch=16)
points(out$map$beta, pch=19, col=3)
legend("topright", c("MLE", "MAP", "truth"), col=2:4, pch=c(17,19,16))
## also try specifying a larger kappa value to pin down the MAP
## End(Not run)
```
# <span id="page-9-0"></span>Index

∗Topic classif predict.reglogit, [3](#page-2-0) reglogit, [5](#page-4-0) ∗Topic datasets pima, [2](#page-1-0) ∗Topic methods reglogit, [5](#page-4-0) ∗Topic models predict.reglogit, [3](#page-2-0) blasso, *[7](#page-6-0)* Matrix, *[5](#page-4-0)* pima, [2](#page-1-0) predict, *[3](#page-2-0)* predict.reglogit, [3,](#page-2-0) *[7](#page-6-0)* predict.regmlogit, *[6,](#page-5-0) [7](#page-6-0)* predict.regmlogit *(*predict.reglogit*)*, [3](#page-2-0) reglogit, *[4](#page-3-0)*, [5](#page-4-0) regmlogit, *[4](#page-3-0)*

regmlogit *(*reglogit*)*, [5](#page-4-0) regress, *[7](#page-6-0)*